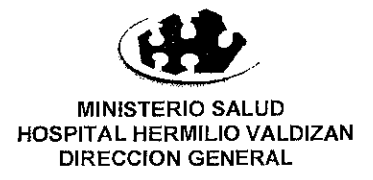

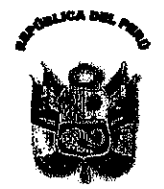

Nº 140 - DG/HHV-2011

Resolución Directora

Santa Anita, 10 de mayo de 201

Visto el Expediente Nº 3440-l

## **CONSIDERANDO:**

Que, con Memorando Nº 1179-OL-HHV-11, de fecha 10 de mayo del año en curso, la Directora de la Oficina de Logística solicita autorización para la contratación adicional del 25% de alimentos del Contrato Nº 061-HHV-2010 correspondiente a la Adiudicación Directa Selectiva - Subasta Inversa Presencial Nº 004-2010-HHV Adquisición de Alimentos para personas", Item Nº 03 Arroz Pilado Extra, conforme a lo solicitado con Memorando Nº 118-SN-HHV-11, de fecha 05 de mayo 2011 del Jefe del Servicio de Nutrición;

Que, mediante Memorando Nº 440-OEA-HHV-11, de fecha 10 de mayo de 2011, la Dirección Ejecutiva de Administración solicita la aprobación mediante Acto Resolutivo para la contratación adicional del 25% de del Contrato Nº 061-HHV-2010 correspondiente alimentos a la Adjudicación Directa Selectiva - Subasta Inversa Presencial Nº 004-2010-HHV Adquisición de Alimentos para personas", Item Nº 03 Arroz Pilado Extra

Que, con fecha 061-HHV-2010, se suscribió el Contrato Nº 061-HHV-2010, incluyendo el Item Nº 03 Arroz Pilado Extra, celebrado con la empresa GRUPO P DEL PERU S.A.C, representada por el Sr. Rolando Dolorier Pacheco, conforme a los términos que consigna dicho Contrato;

Que Mediante Certificación Nº 315, se señala que se cuenta con presupuesto para efectuar la referida contratación adicional de alimentos, por la suma de S/. 5,420.28 nuevos soles, suscrita por la Dirección Ejecutiva de Planeamiento Estratégico y la Oficina de Logística;

Que, el primer párrafo del artículo 174ª del D.S. Nº 184-2008-EF-Reglamento de la Ley de Contrataciones del Estado, establece que podrá disponerse la ejecución de prestaciones adicionales hasta por el límite del 25% del monto del contrato original; por cuyas consideraciones corresponde emitir el correspondiente acto resolutivo;

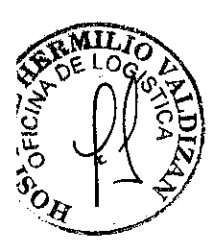

En uso de las facultades conferidas por el Art. 11º Inc. c) del Reglamento de Organización y Funciones del Hospital Hermilio Valdizán, aprobado por R.M. Nº 797-2003-SA/DM; y, contando con la visación de la Dirección Ejecutiva de Administración y la Oficina de Logística;

## **SE RESUELVE:**

Articulo Unico.- Autorizar a la Dirección Ejecutiva de Administración, para que disponga la ejecución de prestaciones adicionales hasta por el 25% del monto del contrato original Nº061-HHV-2010 suscrito el 20 de julio de 2010, referente al proceso Adjudicación Directa Selectiva - Subasta Inversa Presencial Nº 004-2010-HHV Adquisición de Alimentos para personas", Item N° 03 Arroz Pilado Extra, por los fundamentos de la Resolución.

## Regístrese y comuníquese,

MINISTERIO DE SALUD

## Distribución:

- DG
- **OEA**
- Logística
- Economía Farmacia
- Informáticos
-